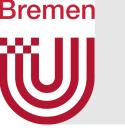

## Remarks

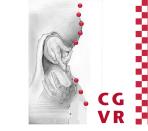

Remove unneeded folders and files before submitting your project!

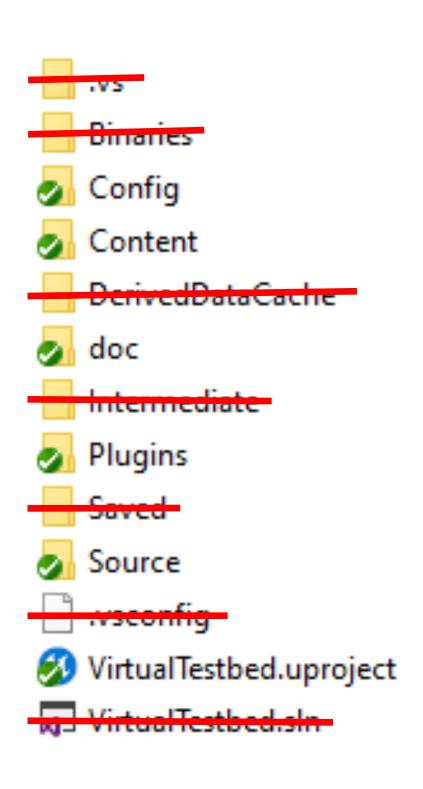

- To reconstruct an unreal project, not all folders and files are required!
- Please delete them before submitting!
- When using git, you should setup a .gitignore file for your project.

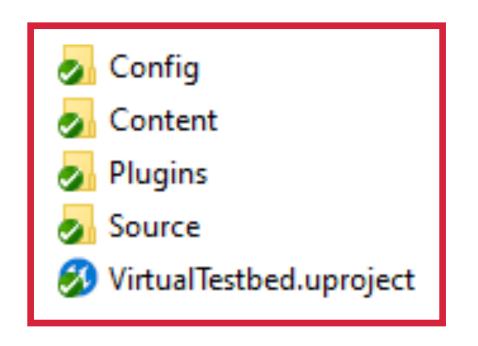

These 4 folders and the uproject file are enough to open your full project!

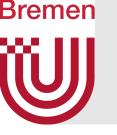

## Remarks

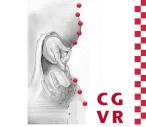

- Hand in your submission on the due date until 23:59 at the latest
- PDF for all text/math exercises
- A ZIP with your Unreal Engine Project or a link to your git repository via mail for code

Introduction Previous Work Overview Details Results Conclusion 104